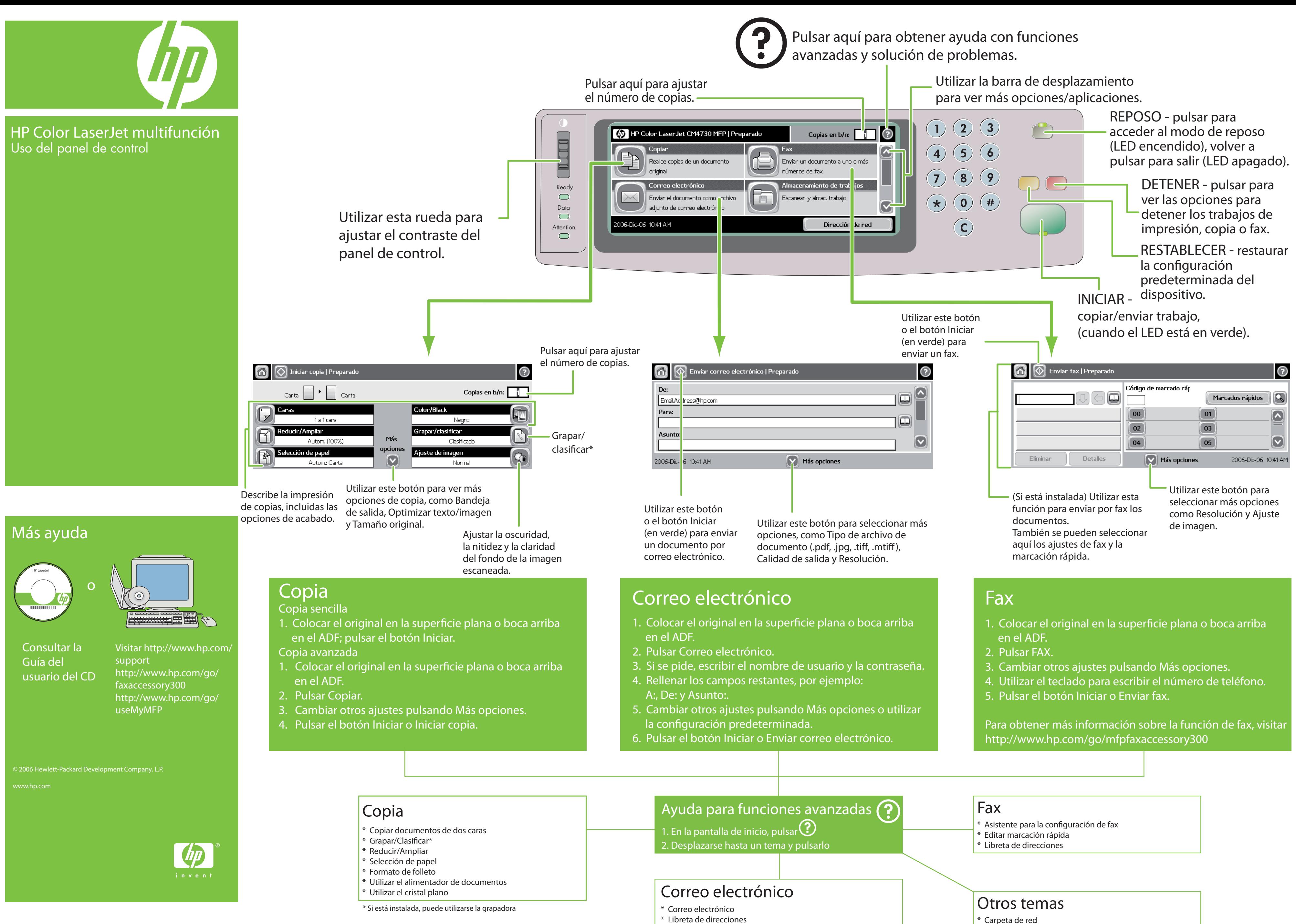

\* Tipo de archivo de documento

- \* Carpeta de red
- \* Almacenamiento de trabajos
- 
- 

\* Cómo \*CB480-90907\* \* Solución de problemas

CB480-90907

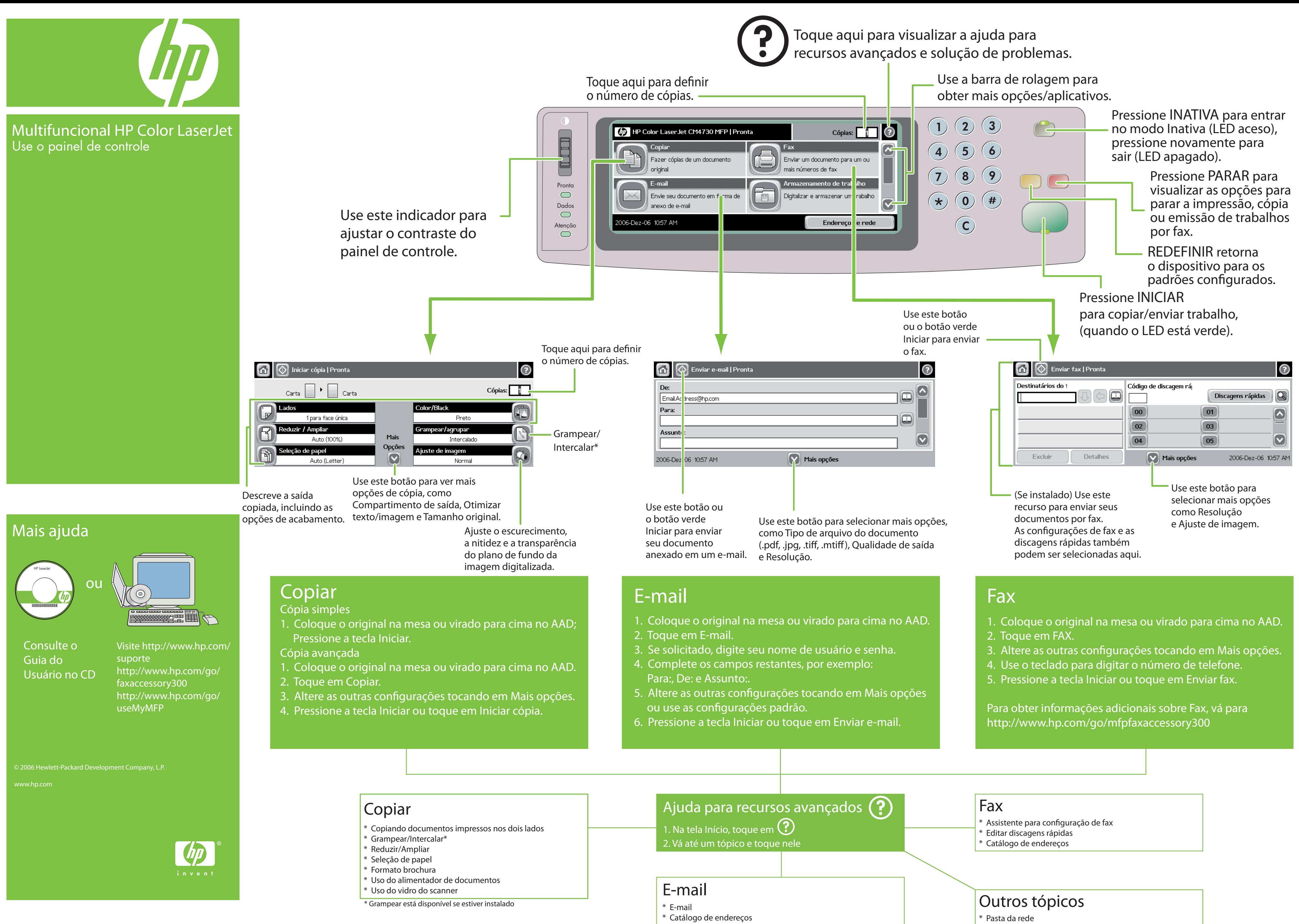

\* Tipo de arquivo de documento

- \* Armazenamento de trabalho
- 

\* Como \*CB480-90907\* \* Solução de problemas

CB480-90907